## **Zápis ze školení profesionálních knihovníků regionu Břeclavska ze dne 15. 3. 2024 konaného v malém sále MěK Břeclav na téma AI – Artificial Intelligence (Umělá inteligence), Lektor: Ing. Petr Koubský**

## **Přítomni:**

Za knihovny regionu:

Jitka Horáková (Hustopeče), Taťána Rosochová (Kobylí), Ivana Rampáčková (Kostice), Jitka Petrlová (Lanžhot), Radka Mildnerová (Podivín), Marie Drábková (Velké Bílovice), Lucie Gawlová (Velké Pavlovice), Jarmila Létalová (Hrušky).

MěK Břeclav: Jitka Burešová, Helena Buršíková, Stanislava Haberová, Radana Denemarková, Jaroslav Čech, Marek Uhlíř, Jana Slabá, Katarína Přibylová, Petra Křížová, Ludmila Pindová.

## **Program:**

## **- Zahájení**

Umělá inteligence je v současné době "žhavé téma". Zprávám a veřejným debatám o umělé inteligenci je téměř nemožné se vyhnout. Možná jste si však také všimli, že umělá inteligence znamená pro každého něco jiného…

## **- Školení:**

## Petr Koubský

(český publicista, analytik informačních a komunikačních médií a pedagog, který od roku 2018 působí v Deníku N jako redaktor pro vědu a technologie. V roce 2013 zvítězil v anketě Křišťálová lupa v kategorii Osobnost roku. V roce 2020 mu byla zejména za informování o pandemii covidu-19 v Deníku N udělena Cena Ferdinanda Peroutky. V roce 2022 mu Medaili za zásluhy o rozvoj vědy udělila Učená společnost České republiky, čímž ocenila "jeho široký rozhled a schopnost srozumitelně představovat veřejnosti i obtížná témata")

# knihovníkům jasně a srozumitelně vysvětlil pojem AI, jeho historii, vznik, využití v dnešní době, výhody i nevýhody, prospěch i hrozby, jednoduchou formou pro laického uživatele.

## **- Otázky a odpovědi**

Účelem tohoto semináře bylo, aby se knihovníci seznámili s umělou inteligencí a porozuměli tomu, čeho lze a nelze jejím prostřednictvím dosáhnout.

Každému účastníkovi se započítává rozsah 3 hodin do vzdělávání.

# Užitečné odkazy k umělé inteligenci

autor: [petr@koubsky.cz,](mailto:petr@koubsky.cz) poslední aktualizace 16. 3. 2024 17:20

Konverzační jazykové modely si můžete kdykoli sami vyzkoušet. Není k tomu třeba nic instalovat do počítače, stačí webový prohlížeč. Základní verze jsou zadarmo, výkonnější funkce se platí, typická cena je 20 USD/měsíčně.

Webové stránky jazykových modelů jsou vesměs v angličtině, konverzaci s AI však můžete vést i česky (nebo vyzkoušet jakýkoli jiný jazyk). Model téměř vždy odpoví v jazyce, ve kterém byl tázán. Výjimečně přejde "spontánně" do angličtiny. Na to lze reagovat např. větou "say it in Czech, please".

#### **Textové konverzační nástroje:**

- ChatGPT:<https://chat.openai.com/> (nejpoužívanější, vhodný na vaše první pokusy)
- Google Gemini:<https://gemini.google.com/> (vyžaduje prohlížeč Chrome, v jiném nefunguje, nebude také fungovat s některými služebními mailovými adresami; nejlepší je přihlásit se ze svého soukromého účtu u Google)
- Microsoft Bing:<https://www.bing.com/chat>
- Mistral AI:<https://chat.mistral.ai/chat> (francouzský, ale konverzuje také ve všech jazycích, jen to někdy vyžaduje trochu přemlouvání)
- Claude AI:<https://claude.ai/> (z České republiky zatím nedostupný)

S textovými konverzačními nástroje vedete dialog. Ptejte se na cokoli, počítač odpoví. Příklady otázek a úkolů k vyzkoušení:

- Napíšu ti seznam surovin, které mám k dispozici, navrhni mi, co se z nich dá uvařit a napiš recepty. Seznam surovin je následující: xxxx
- Zadám ti text, přepiš ho tak, aby byl srozumitelnější a čtivější. Text následuje: "xxxx"
- Napiš mi seznam největších měst v Evropě s jejich počtem obyvatel ve formě tabulky, u každého města uveď zemi, v níž se nachází
- Napiš mi počítačový program v jazyce C, který vypočte prvních N členů Fibonacciho posloupnosti
- Budeme spolu psát povídku, jeden odstavec já, jeden ty. Já začínám: xxxxx

**AI nástroje na kreslení obrázků** (tam je zadarmo obvykle jen malé množství obrázků k vyzkoušení, za další se musí platit):

- DALL-E\_<https://openai.com/dall-e-2>
- Stable Diffusion:<https://stability.ai/stable-image>
- Midjourney:<https://docs.midjourney.com/docs/quick-start> (přístup je trochu složitější, vyžaduje účet na síti Discord, ale návod je velmi srozumitelný)

Do těchto nástrojů zadáte stručný textový popis toho, co chcete na obrázku mít. Většinou to lépe funguje v angličtině, není to ale nutné. Příklady zadání:

- $epes$
- a dog
- a dog, pencil drawing, minimalist
- a dog on planet Mars, US comic strip style from 1940's
- a lady with a dog walking in a city park, it's afternoon, it's about to rain, paint it in the style of Claude Monet

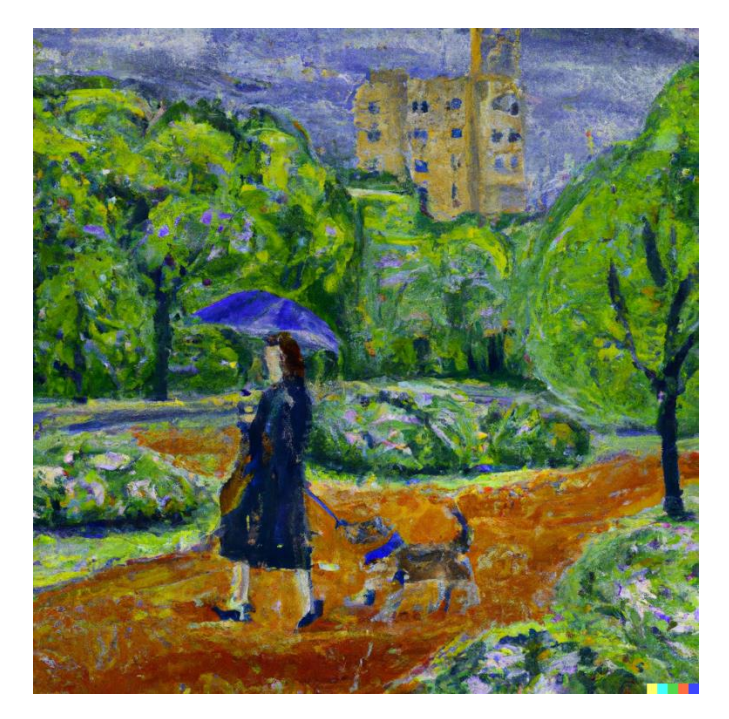

neurčitý pocit úzkosti v modré barvě

#### **Zdroje dalších informací:**

- AI dětem [Umělá inteligence ve vzdělávání jako přínos](https://aidetem.cz/) (Eva Nečasová)
- <https://www.umeligence.cz/> (David Grudl)
- <https://365tipu.cz/tag/umela-inteligence/> (Daniel Dočekal, praktické návody, velmi užitečné)
- <https://denikn.cz/tag/umela-inteligence/> (zde si přihřívám vlastní polívčičku, ale v našich novinách píšeme o AI opravdu hodně a systematicky)

Pozor na mobilní aplikace s AI. Některé z nich jsou v pořádku (v podstatě to jsou mobilní verze uvedených webových stránek), některé jsou ale vysloveně podvodné. Než si něco do telefonu nainstalujete, dobře se podívejte, která firma za tím stojí. Pokud to je Google, Microsoft, OPenAI nebo něco podobně seriózního, je to v pořádku. Když je to nějaké neznámé nebo exotické jméno, opatrně.